# **Datenbanksysteme I**

## **WS 2009/10 – Übungsblatt 5**

#### **1. Aufgabe (Praktische SQL-Aufgaben)**

Die nachfolgenden Anfragen basieren auf dem DB-Schema "Bibliothek" (VL-Skript 4-8) des in LOTS integrierten SQL-Trainers. Formulieren Sie die Anfragen in SQL und führen Sie diese im SQL-Trainer praktisch aus. Die Zahlen in Klammern geben – falls nicht anders angegeben an, wieviele Tupel bei einer richtigen Anfrage zu erwarten sind.

*Hinweis: SQL-Anfragen können Sie in LOTS unter dem Menüpunkt SQL-Training ausführen.*

- 1. Welche Autoren (Name, Vorname) waren bei in (ausschließlich in) Berlin herausgegebenen Büchern als Herausgeber beteiligt? Verhindern Sie Doppelausgaben, und ordnen Sie die Ergebnismenge nach Autornamen. (8)
- 2. Welche Autoren (Name, Vorname), deren Name mit "Gold" beginnt, waren *nie* als Herausgeber an Büchern beteiligt? Ordnen Sie die duplikatfreie Ergebnismenge nach Autorname und -vorname. (9)
- 3. Welche Bücher (Ausgabe von Titel und Alter =  $2009$ —Jahr) sind nach 1997 erschienen? Ordnen Sie die Titel nach dem Alter und bei gleichem Alter alphabetisch. (72).
- 4. Welche Autoren haben mindestens ein Buch zum Schlagwort "Datenbank" verfasst? (8)
- 5. Wie heißen die Bücher mit den meisten Schlagwörtern? (5)
- 6. Wie viel Prozent der Autoren sind mit unvollständigem (d.h. mit einem mit "." abgekürzten) oder gar keinem (d.h. NULL-wertigen) Vornamen in der Datenbank gespeichert? (Hinweis: Sie benötigen den datenbankspezifischen Befehl CAST(i AS DOUBLE PRE-CISION) um den Integerwert i nach DOUBLE zu konvertieren) (Gerundetes Ergebnis: 24.26%).
- 7. Geben Sie für jeden Buchautor seine ID und seinen Namen sowie die Anzahl der von ihm verfassten Bücher aus. Ordnen Sie die Ergebnismenge absteigend nach der Anzahl der Bücher des Autors, bei gleicher Anzahl alphabetisch nach dem Namen. (Der Autor mit den meisten Büchern heisst "Josef Steiner" mit 17 Büchern.) (3633)
- 8. Welche Bücher der Datenbank sind im Springer-Verlag an den verschiedenen Verlagsorten seit 1990 erschienen? Ordnen Sie das Ergebnis alphabetisch nach Ort. (890)
- 9. Geben Sie das älteste Buch / die ältesten Bücher (buchid, titel, jahr) der Datenbank aus (d.h. die Bücher mit der kleinsten Jahreszahl als Erscheinungsjahr). Ihre Anfrage darf hierbei keine Annahme über das am weitesten zurückliegende Erscheinungsjahr machen, d.h. sie muss auch dann noch funktionieren, wenn ein noch älteres Buch aufgenommen wird. (buchid  $= 3107$ )
- 10. Welche Verlage haben in allen Jahren von 1995 bis einschließlich 2001 wenigstens eines ihrer Bücher in die Datenbank eingebracht, vorausgesetzt, dass aus dem betreffenden Jahr überhaupt Bücher in der Datenbank sind? (1)
- 11. Erstellen Sie eine alphabetisch sortierte Liste aller Schlagworte und zählen Sie, wie oft jedes Schlagwort bei Büchern vergeben wurde, die im Springer-Verlag erschienen sind. Verwenden Sie dazu die OUTER-JOIN-Konstruktion. (844)
- 12. Erstellen Sie eine kombinierte Liste (einspaltig) aller Vor- und Nachnamen von Autoren. Die Liste soll alphabetisch geordnet sein. (6396) *Hinweis*: Die ersten Ergebnistupel sind scheinbar falsch geordnet. Der Grund dafür sind führende Leerzeichen in den Daten.
- 13. Von wievielen Autoren werden jeweils alle ihre Bücher für den Preis von 79,90 angeboten? (46) *Anmerkung*: Autoren ohne Bücher sollen nicht mit gezählt werden

#### **2. Aufgabe (Datendefinition)**

Gegeben sei das folgende ER-Schema einer Bibliotheksdatenbank:

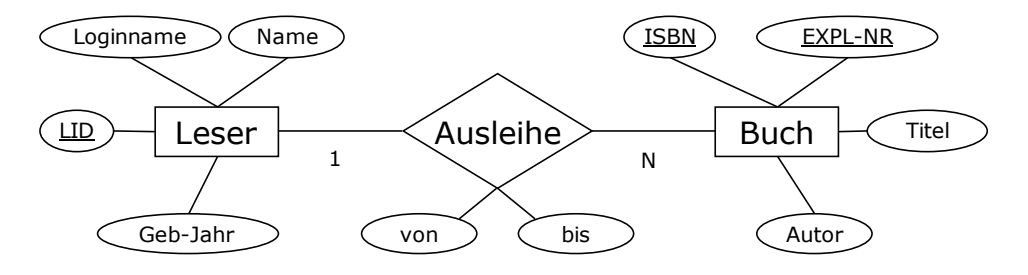

Hinweis: nur momentan ausgeliehene Bücher befinden sich in der Beziehung Ausleihe

Überführen Sie dieses Schema in ein relationales Modell mittels SQL-Datendefinitionsanweisungen. Ergänzen Sie dabei noch folgende Sachverhalte:

- ein Loginname kann nicht mehrfach vergeben werden
- 'Geb-Jahr' muss kleiner als '2005' und größer als '1900' sein
- 'von' muss kleiner als 'bis' sein

### **3. Aufgabe (Sicht-Konzept)**

- a) Definieren Sie folgende Sichten auf dem in Aufgabe 2 definiertem Schema:
	- ID und Loginname aller Leser, die jünger als 30 Jahre sind
	- ISBN und Titel aller ausgeliehenen Bücher
	- ISBN aller Bücher zusammen mit der Anzahl der davon ausgeliehenen Exemplare
	- für jedes ausgeliehene Buch die ID und Name des Lesers sowie Titel und Autor
- b) Sind die Sichten aus a) aktualisierbar?